# CS 140 Project 1: Threads

January 10, 2020

# Today's Topics

- Overview
- Project 1 Requirements
  - Alarm Clock
  - Priority Scheduler
  - Advanced Scheduler
- Getting Started

# Project Overview

#### Reference Implementation:

- Most changes in threads and devices directories.
- ·Also look in lib/kernel for useful data structures: list, hash, bitmap.

# Synchronization

Serializing access to shared resource

- Disabling interrupts:
  - Turns off thread preemption; only one thread can run.
  - Undesirable unless absolutely necessary.
- Synchronization primitives: (threads/synch.h)
  - Semaphores
  - Locks
  - Condition variables

### Pintos Thread States

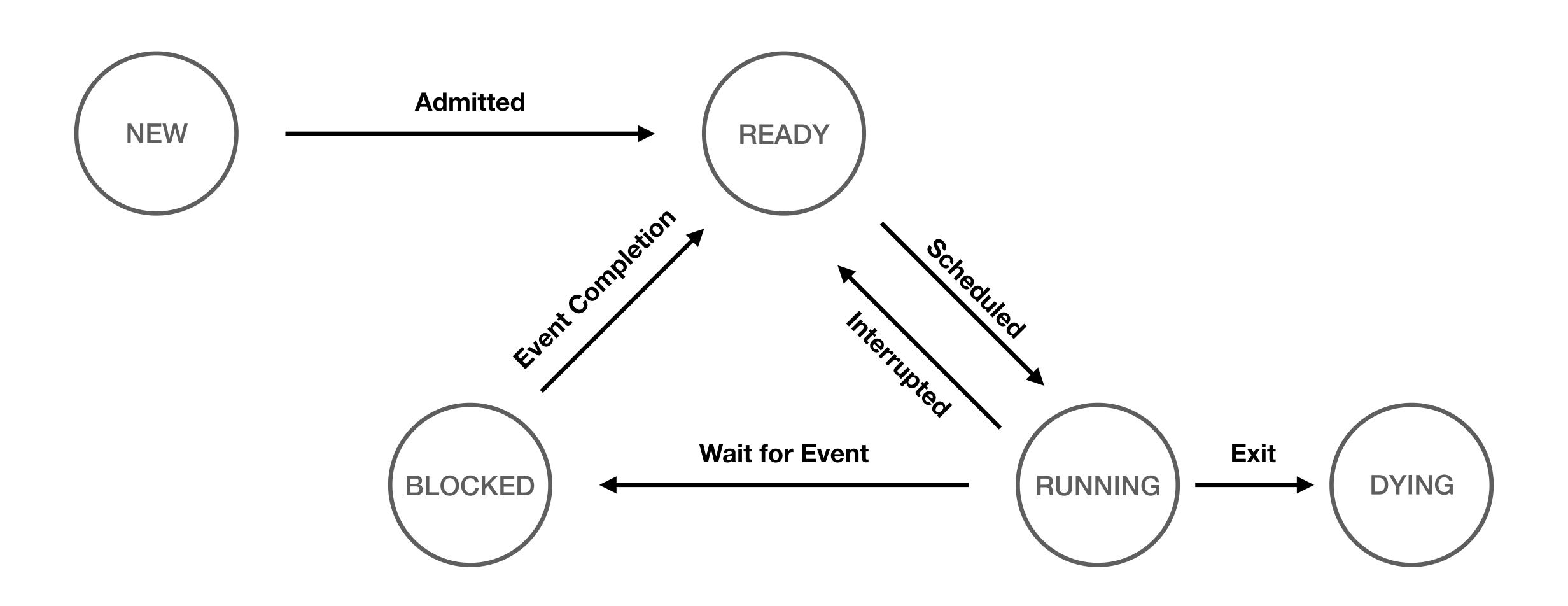

# Project 1 Requirements

(Chapter 2.2)

### Alarm Clock

- Reimplement timer\_sleep() to avoid busy waiting
- timer sleep() in "devices/timer.c"
  - void timer\_sleep (int64\_t ticks)
  - Suspends execution of the calling thread until time has advanced by at least ticks timer ticks.
  - Existing implantation uses "busy waiting."
- Details in <u>section 2.2.2</u>

# Priority Scheduling

- Replace round-robin scheduler with a priority-based scheduler
  - Always run a thread with the highest priority among all ready threads
    - Round-robin threads of the same highest priority
    - Yield immediately when a higher priority thread is ready
    - May starve other threads
  - Most code will be in thread.h/c.
- Implement "Priority Donation" (solves "Priority Inversion")
- Details in section 2.2.3

# Priority Scheduling: Priority Inversion

 Priority Inversion: A low priority thread holds a resource needed by a higher priority thread

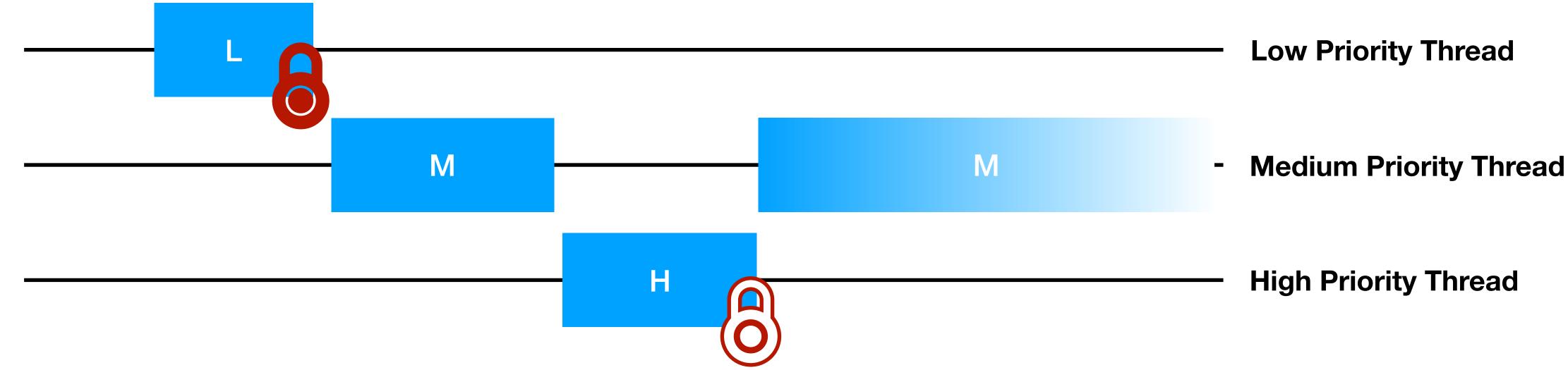

- H is blocked on L and M has higher priority than L
- H is can't run because L can't run because M is running
- Solved using "Priority Donation"

## Priority Scheduling: Priority Donation

• Priority Donation: A higher priority thread "donates" it's priority to the lower priority thread it is blocked on

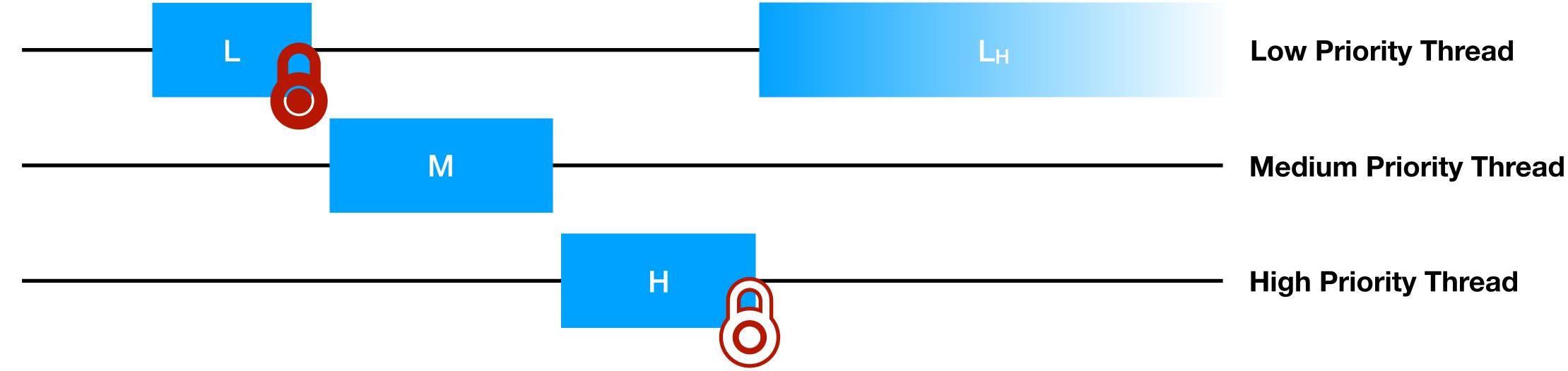

- H "donates" its priority to L so L runs with high effective priority
- When L releases lock, L's priority returns to old value
- H then runs immediately

### Priority Scheduling: Multiple Priority Donation

Multiple Priority Donation: Effective priority is the max of donated priorities

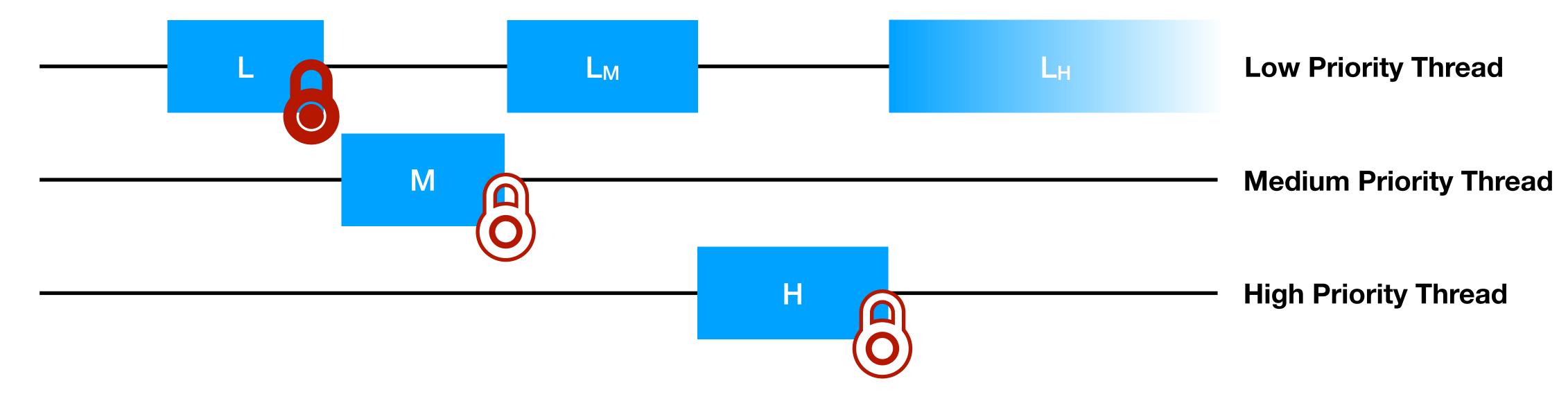

- L had donated priorities from both M and H
- L runs at the highest of its donated priorities

### Priority Scheduling: Chained Priority Donation

• Chained Priority Donation: Donated priorities propagate through a chain a dependancies

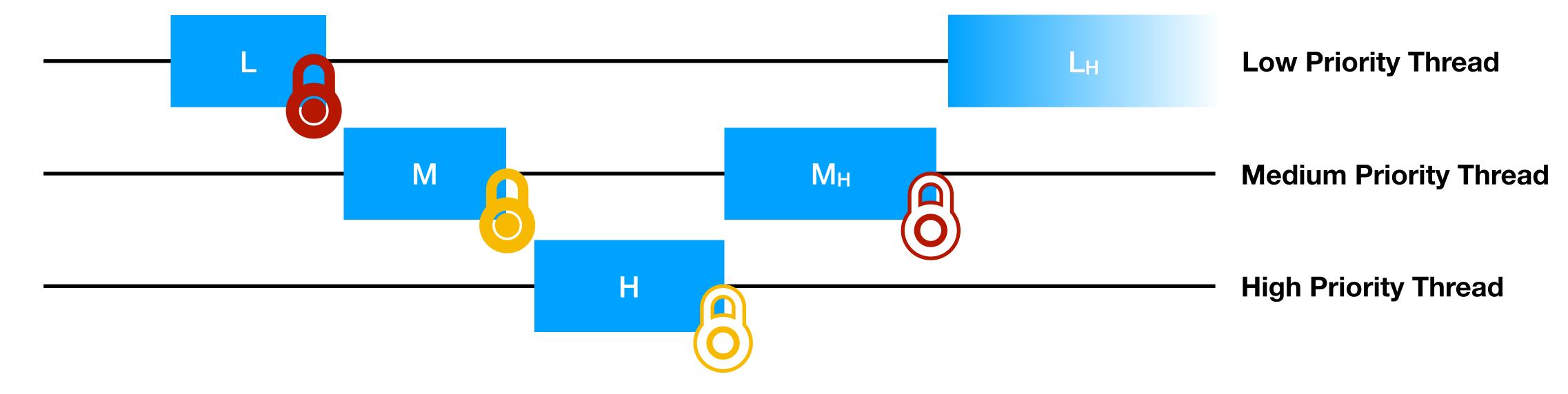

- H donates priority to M
- M donates priority to L

# Priority Scheduling

- void thread\_set\_priority (int new\_priority)
  - Set the current thread's priority to new\_priority
  - Yield if the thread no longer has the highest priority
  - If thread has donated priority, it still operates at the donated priority
- int thread\_get \_priority ()
  - Returns the current thread's priority
  - With priority donation returns the higher (donated) priority

### Advanced Scheduler

- Implement a multilevel feedback queue scheduler similar to the 4.4 BSD scheduler
- Multilevel feedback queue scheduler tries to be fair with CPU time
  - No priority donation
  - Give highest priority to thread that has used the least CPU time recently
  - Prioritizes interactive and I/O-bound threads
  - De-prioritizes CPU-bound threads
- Details in <u>section 2.2.4</u> and <u>Appendix B</u>

### Advanced Scheduler

```
priority = PRI MAX - recent cpu/4 - nice*2
```

Details in Appendix B.2

### Advanced Scheduler: nice

- nice allows threads to declare how generous they want be with there own CPU time
- Integer value between -20 and 20
  - nice > 0: lower effective priority, gives away CPU time
  - nice < 0: higher effective priority, takes away CPU time from other threads
- Details in <u>Appendix B.1</u>

### Advanced Scheduler: recent\_cpu

- recent\_cpu: CPU time a thread has "recently" received
- Exponentially waited moving average
- Incremented every clock tick when a thread is running
- Recomputed for all threads every second:

```
recent_cpu = (2*load_avg)/(2*load_avg + 1) * recent_cpu + nice
```

Details in <u>Appendix B.3</u>

# Advanced Scheduler: load\_avg

- load\_avg: Average number of ready threads in the last minute
- Single value system wide
- Initialized to zero
- Recomputed every second:

```
load_avg = (59/60)*load_avg + (1/60)*ready_threads
```

Details in <u>Appendix B.4</u>

### Advanced Scheduler

- add -mlfqs kernel option
  - Must allow the scheduling algorithm to be configured at startup time
  - add to parse\_options()
- No priority donation
  - thread\_set\_priority() should do nothing
  - thread\_get\_priority() returns priority calculated by scheduler
- Details in <u>section 2.2.4</u> and <u>Appendix B</u>

# Getting Started

- Start early!
- Read the documentation and the source code
- Setup/use version control (git)
  - Remember to keep your repositories private
- Design before you start coding
- Work together: meet/commit/merge often
- Grading: 50% project tests, 50% code and write up

### Git Commands

- git clone
- git add
- git commit
- git branch
- git merge
- git stash
- git pull
- git push
- git rebase

### Git Recommendations

- Some guidelines & ideas:
  - Write helpful commit and stash messages. They exist only for you and your team!
  - Host your code on Github or Bitbucket as a "master" copy. Use a private repository!
  - Create per-assignment branches. Work on topic branches; merge into assignment branches and delete once the topic is "done".
  - Stay synchronized with your team: fetch and push often.
  - Commit often. Use git bisect to find regression bugs.
  - Read or skim Pro Git for fuller advice.